IPCONFIG sous DOS windows xp UTILISATION : ipconfig [/? | /all | /renew [carte] | /release [carte] | /flushdns | /displaydns | /registerdns | /showclassid carte | /setclassid carte [ID de classe] ]

où :

 carte Nom de connexion (caractères génériques \* et ? autorisés, voir les exemples)

## Options :

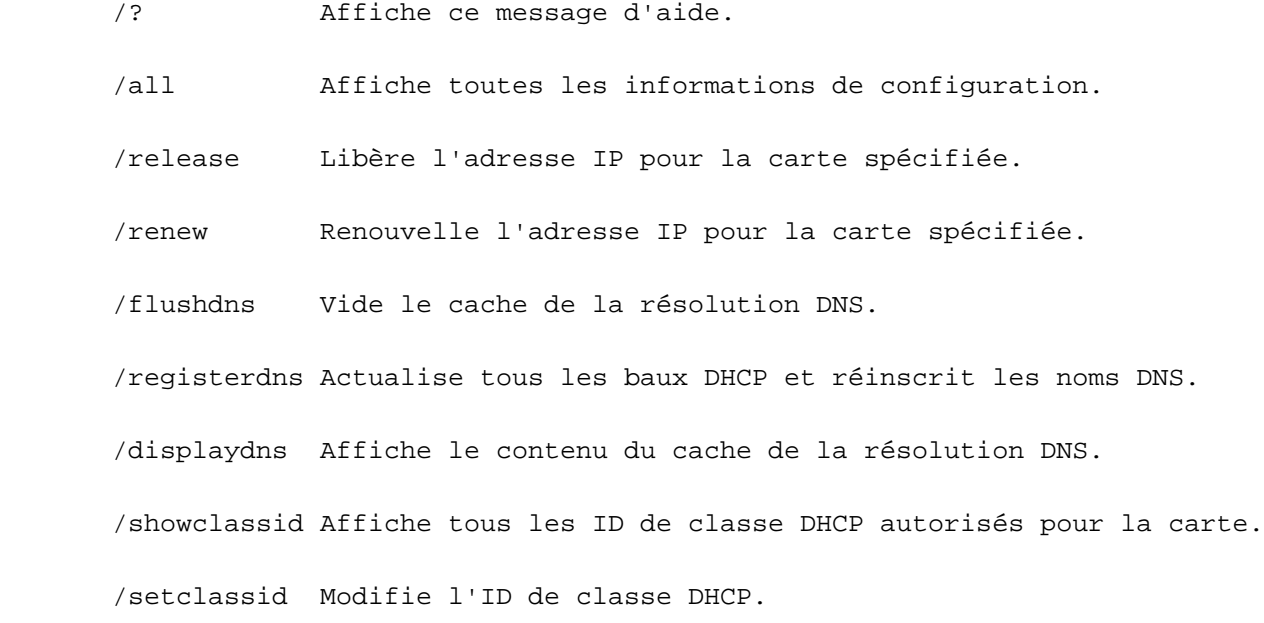

Par défaut, seuls l'adresse IP, le masque de sous-réseau et la passerelle par défaut pour chaque carte liée à TCP/IP sont affichés.

Pour la libération et le renouvellement, si aucun nom de carte n'est spécifié, les baux d'adresse IP pour toutes les cartes liées à TCP/IP seront libérés ou renouvelés.

-1-

Pour SetClassID, si aucun ID de classe n'est spécifié, l'ID de classe

est supprimé.

Exemples :

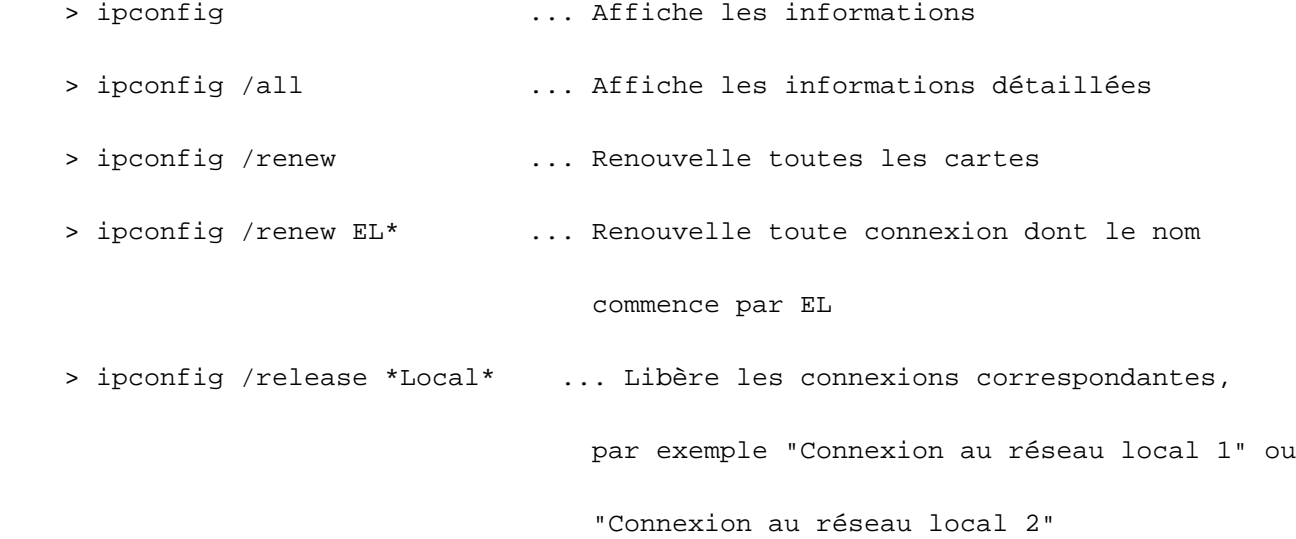